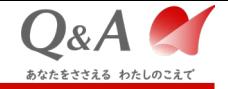

## **2023 年度 キューアンドエーグループ オペレーターコンテスト**

### **Weather Typing 予選競技手順書**

Q&A Corporation Copyright © Q&A Corporation

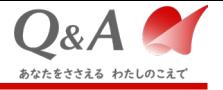

#### 更新履歴

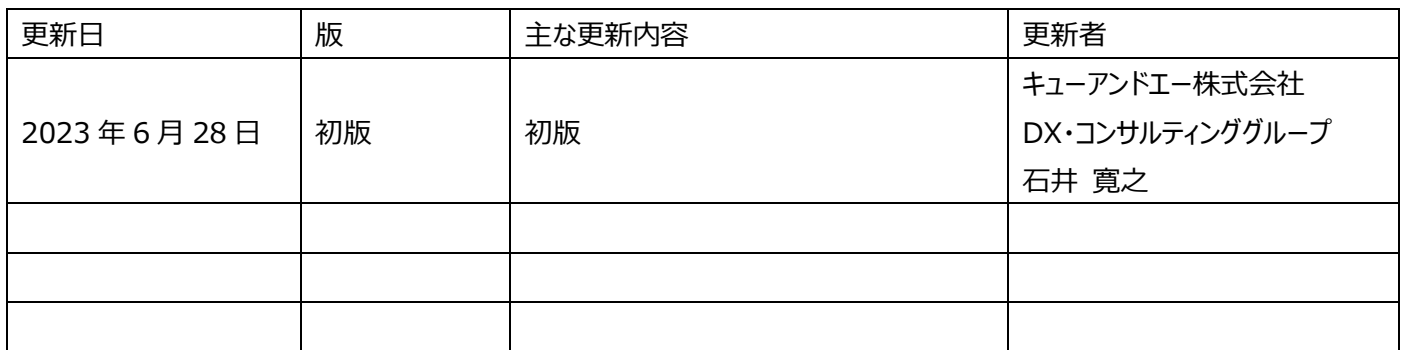

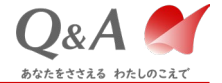

目次

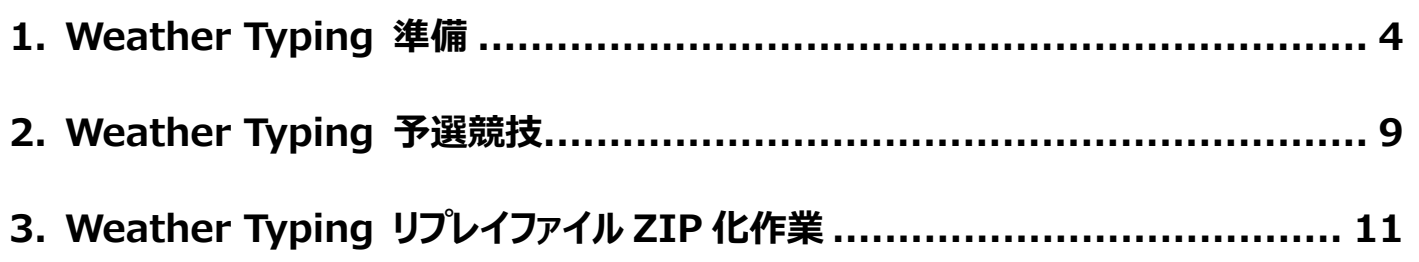

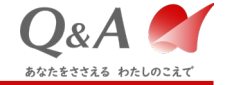

# **1. Weather Typing 準備**

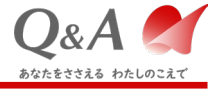

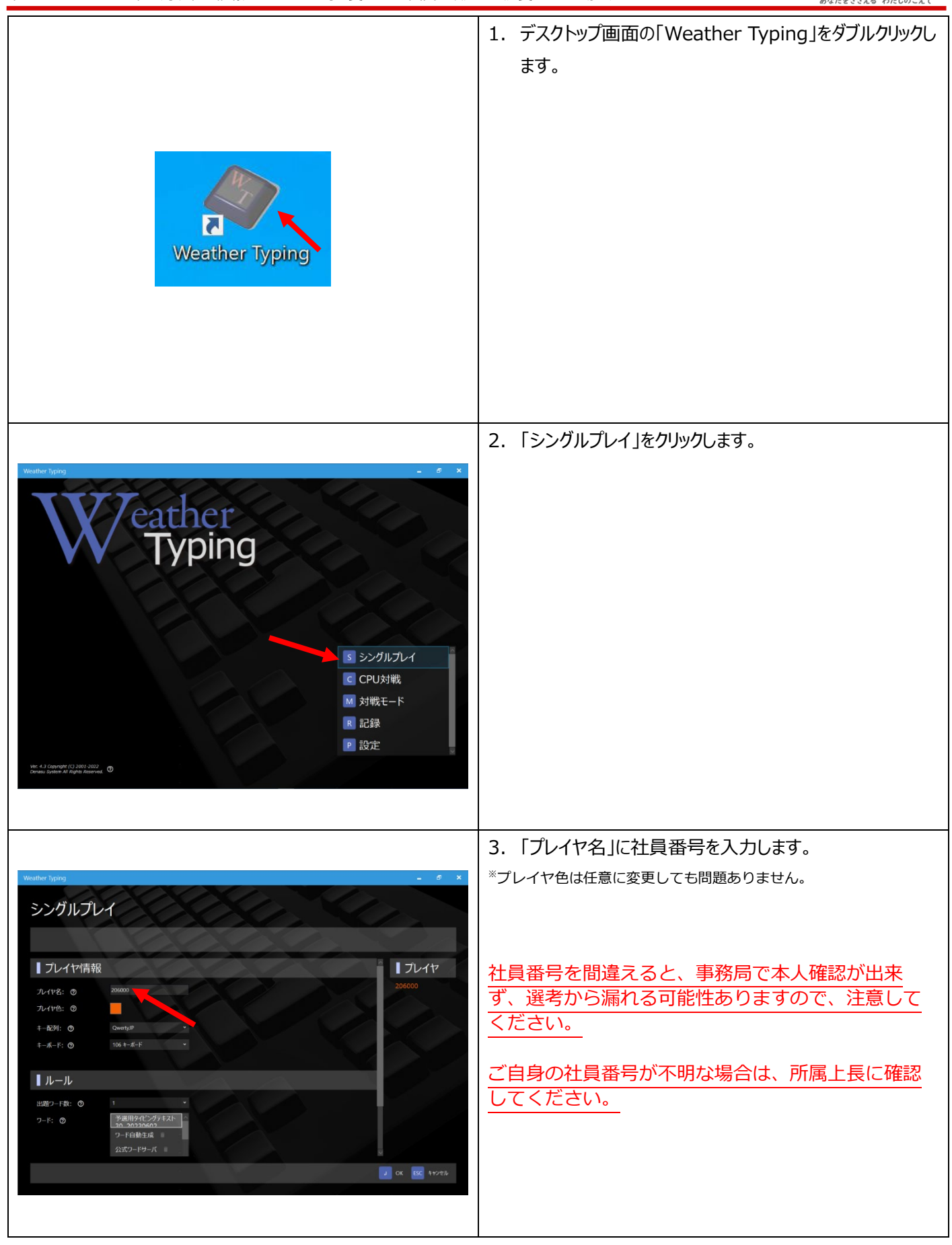

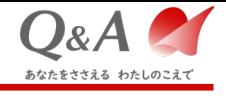

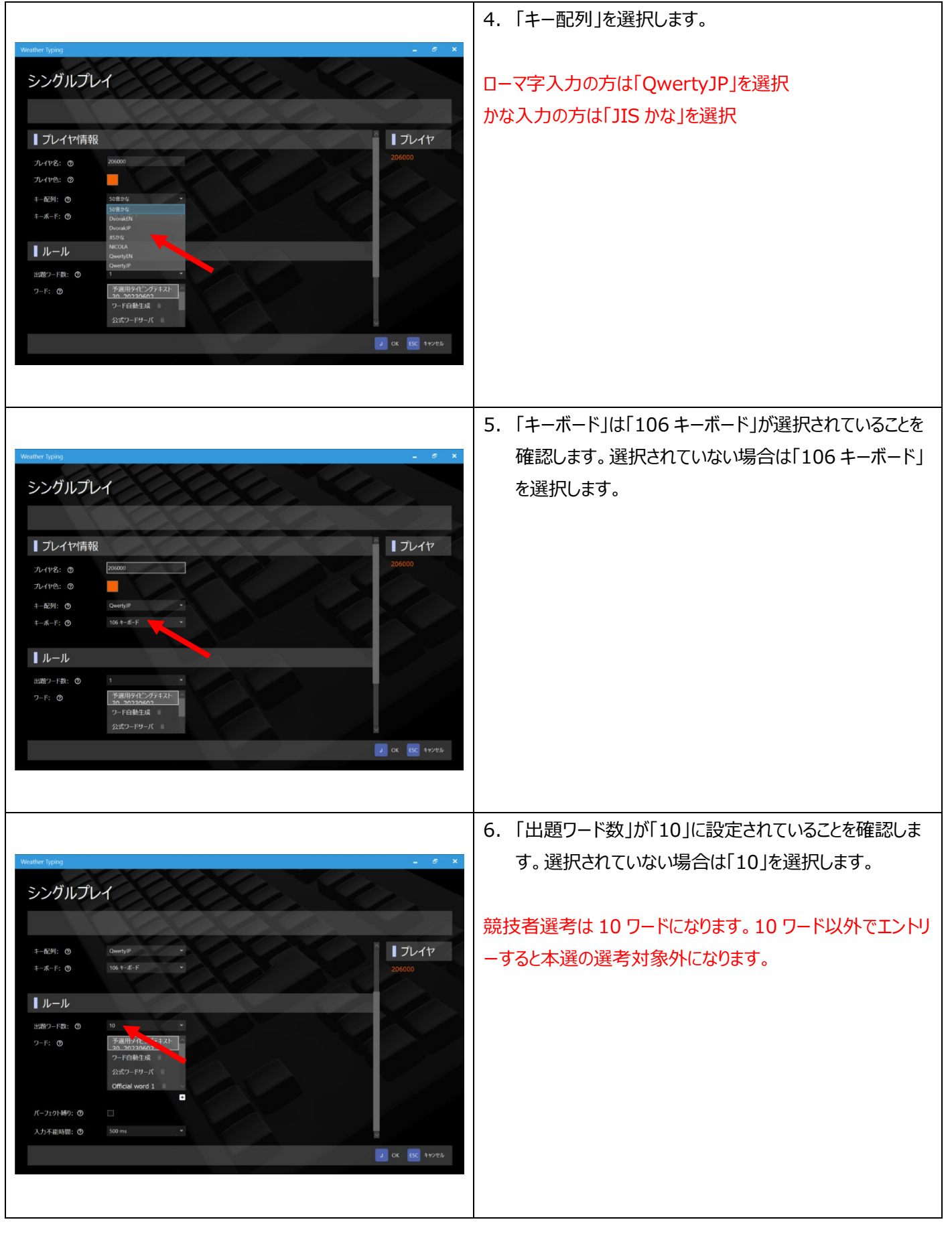

#### 本マニュアルは 2023 年 6 月現在の情報です。サービス等の変更により画面や設定方法が変更される場合があります。

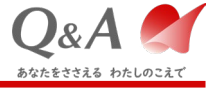

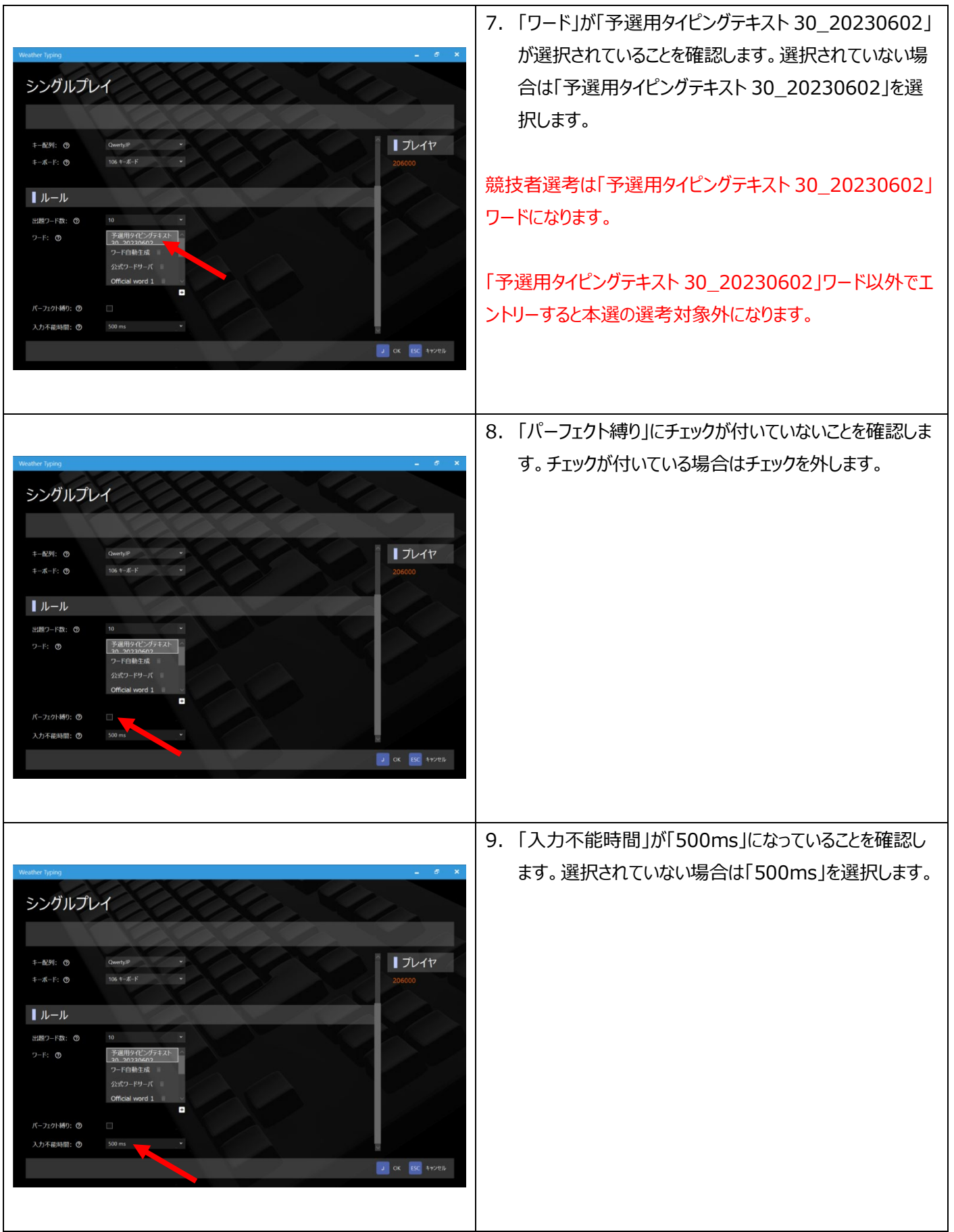

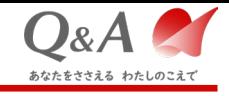

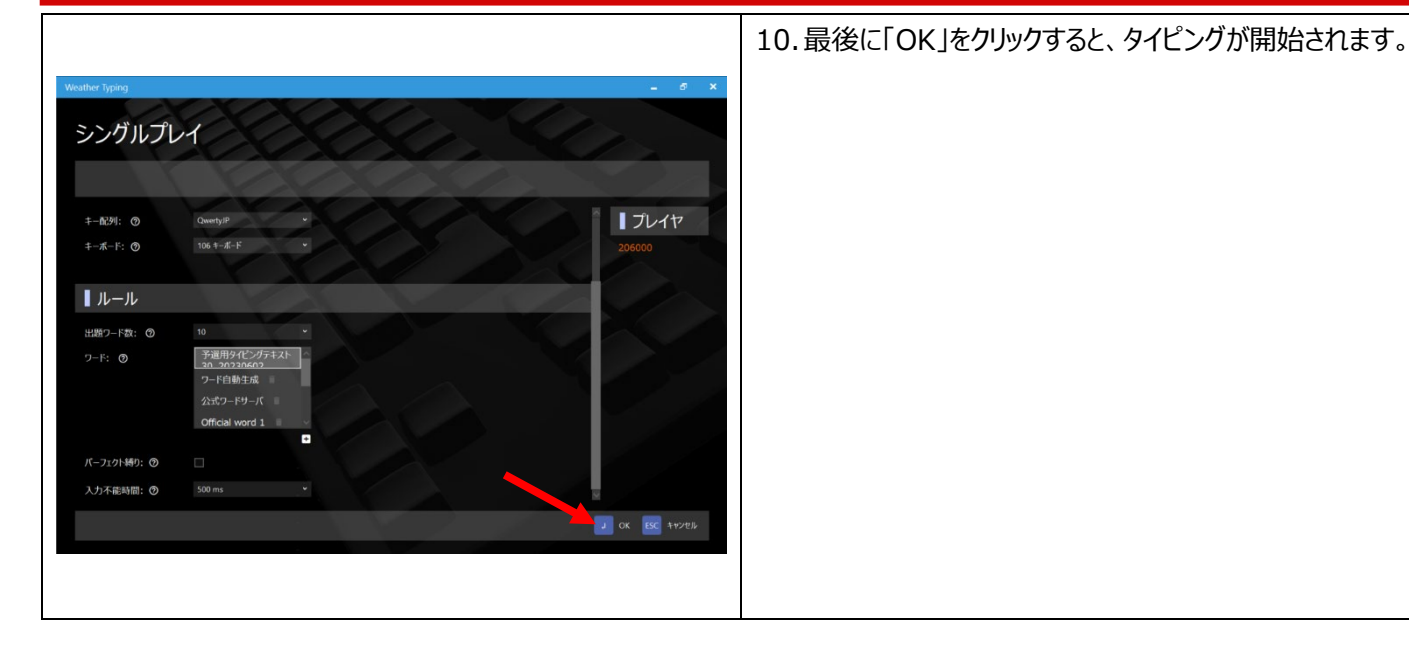

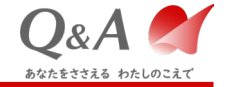

# **2. Weather Typing 予選競技**

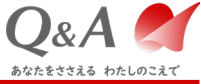

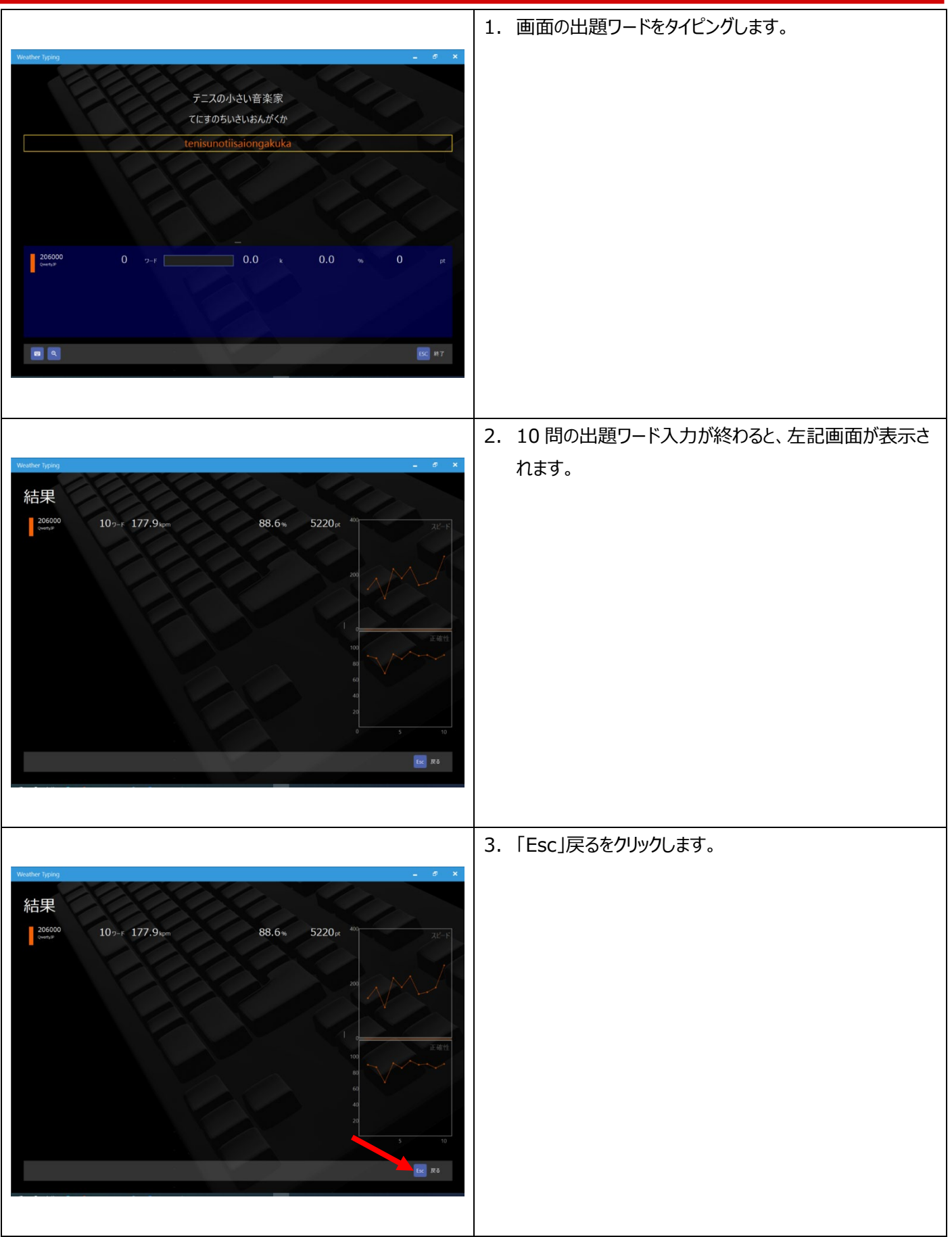

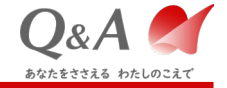

# **3. Weather Typing リプレイファイル ZIP 化作業**

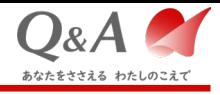

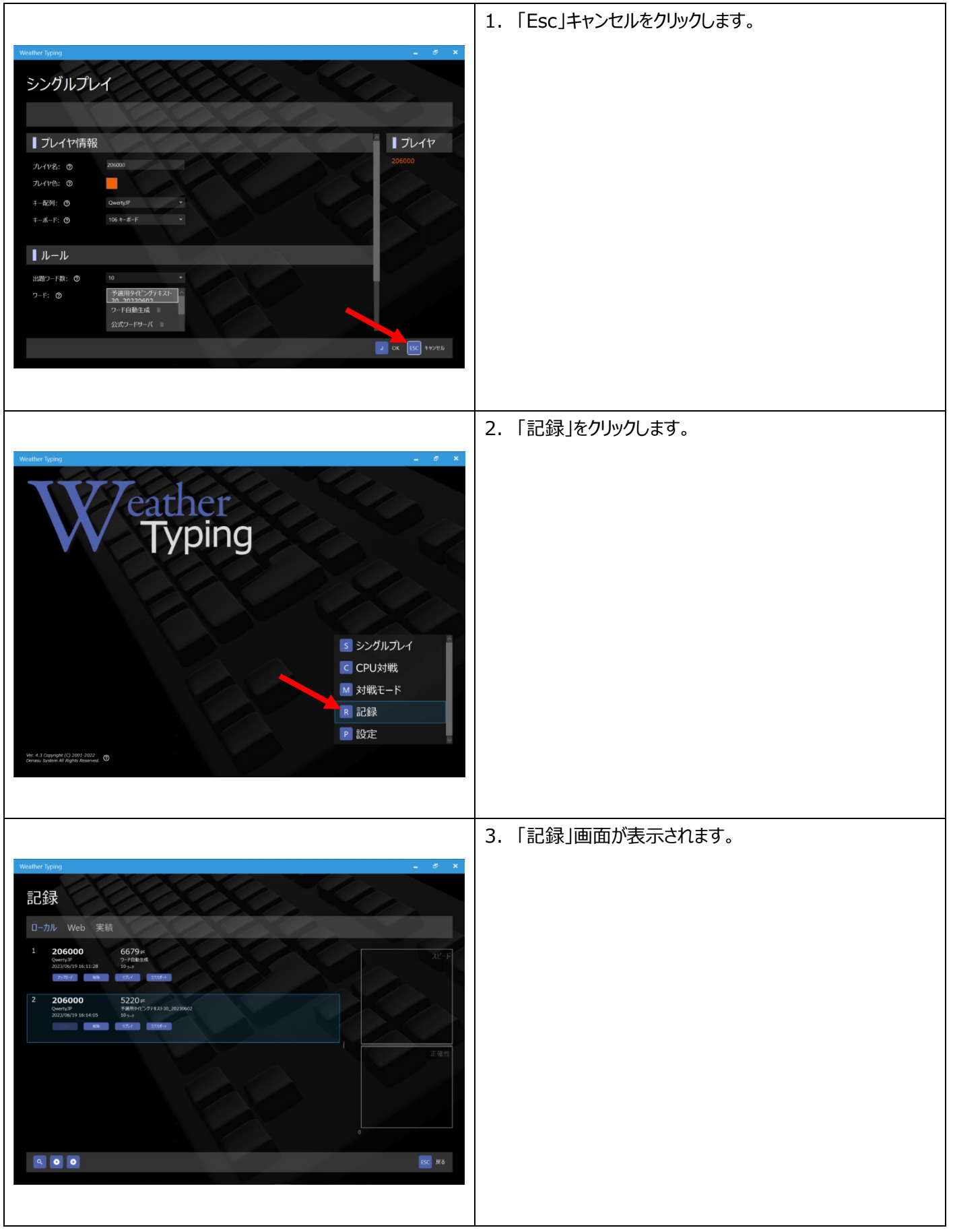

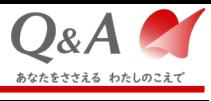

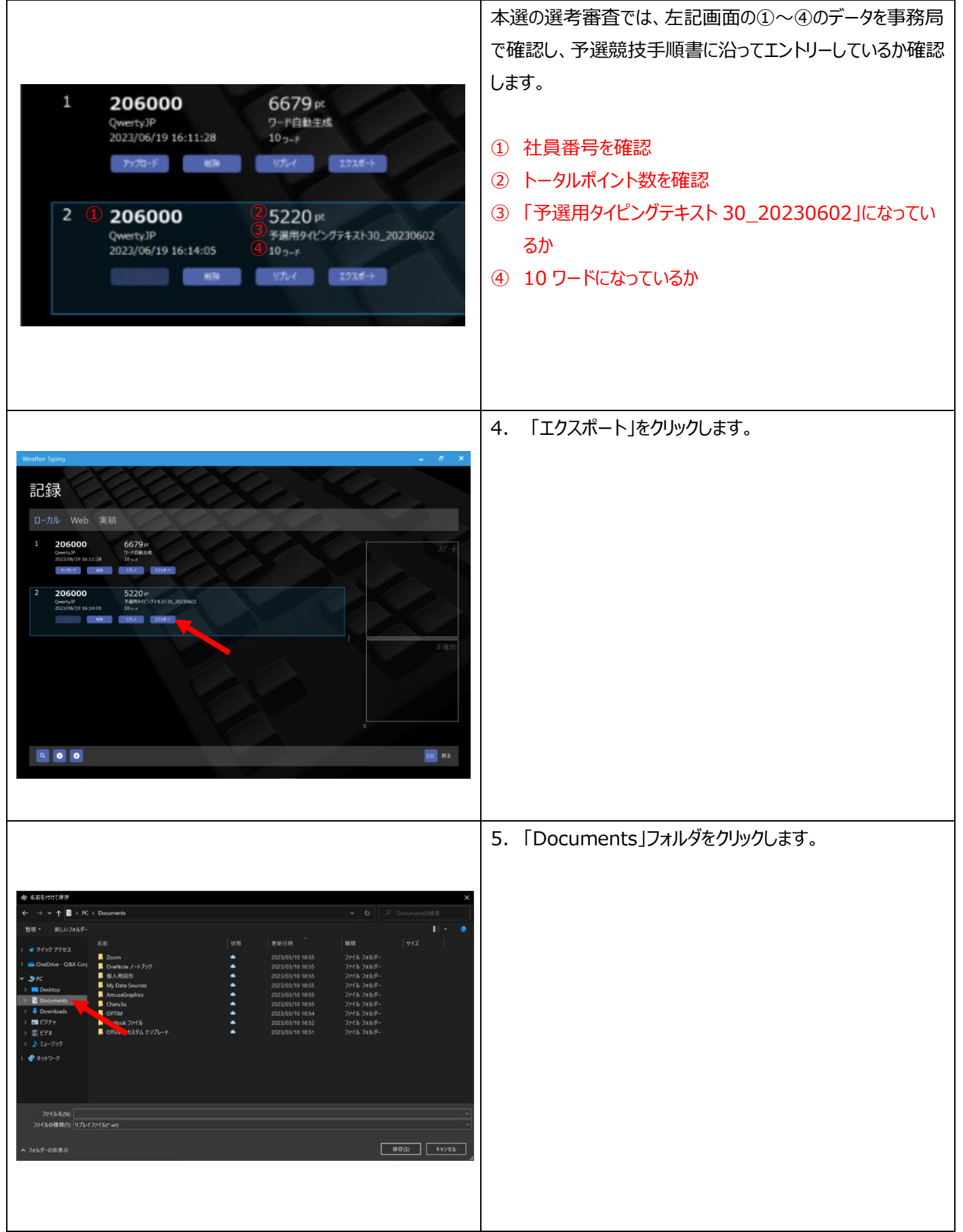

![](_page_13_Picture_0.jpeg)

![](_page_13_Picture_1.jpeg)

![](_page_13_Figure_2.jpeg)

#### 本マニュアルは 2023 年 6 月現在の情報です。サービス等の変更により画面や設定方法が変更される場合があります。

![](_page_14_Picture_1.jpeg)

![](_page_14_Picture_2.jpeg)

![](_page_15_Picture_1.jpeg)

![](_page_15_Picture_2.jpeg)

本マニュアルは 2023 年 6 月現在の情報です。サービス等の変更により画面や設定方法が変更される場合があります。

![](_page_16_Picture_1.jpeg)

![](_page_16_Picture_2.jpeg)

![](_page_16_Picture_3.jpeg)